## **Расписание занятий для 7 класса на понедельник**

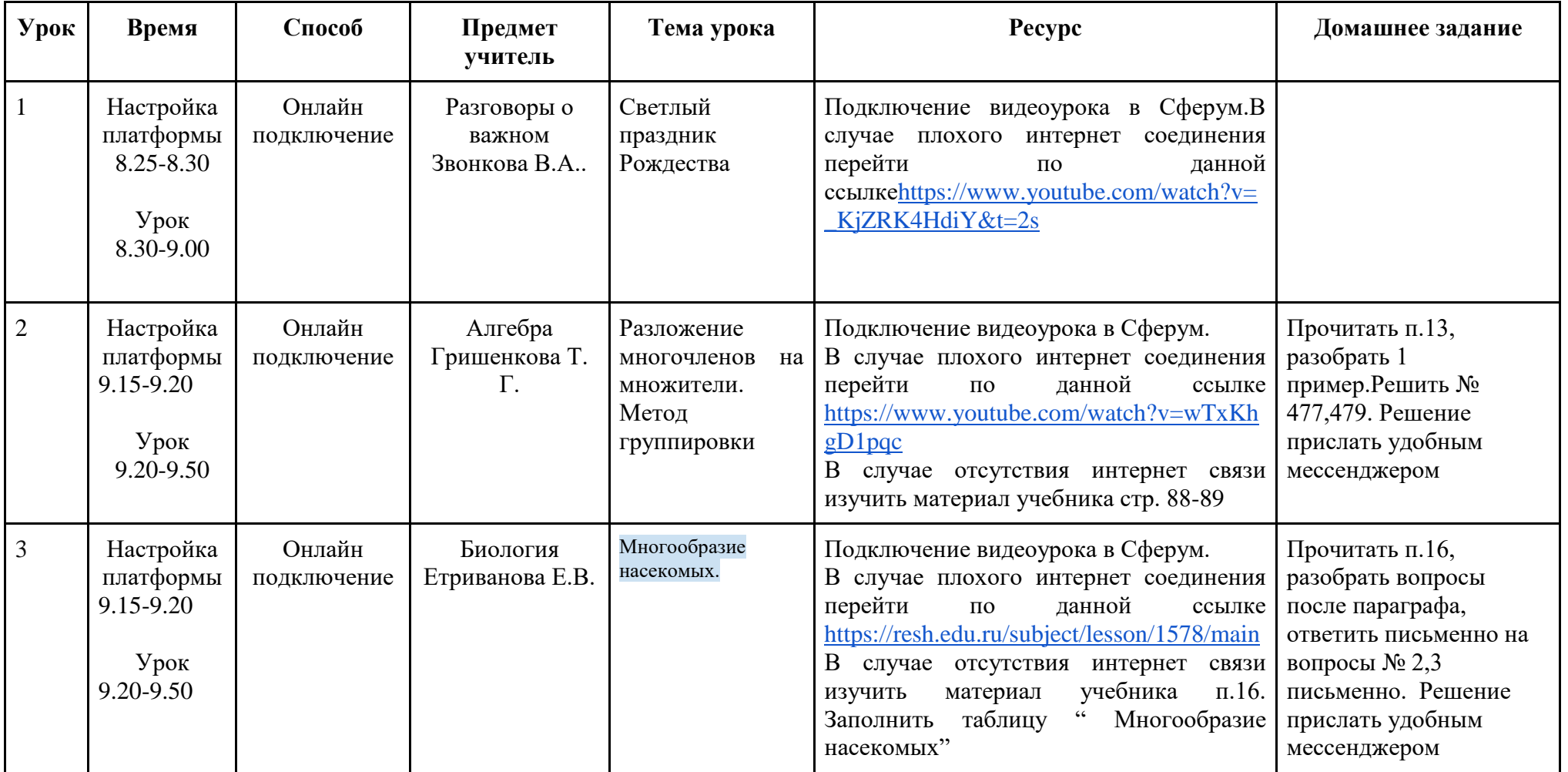

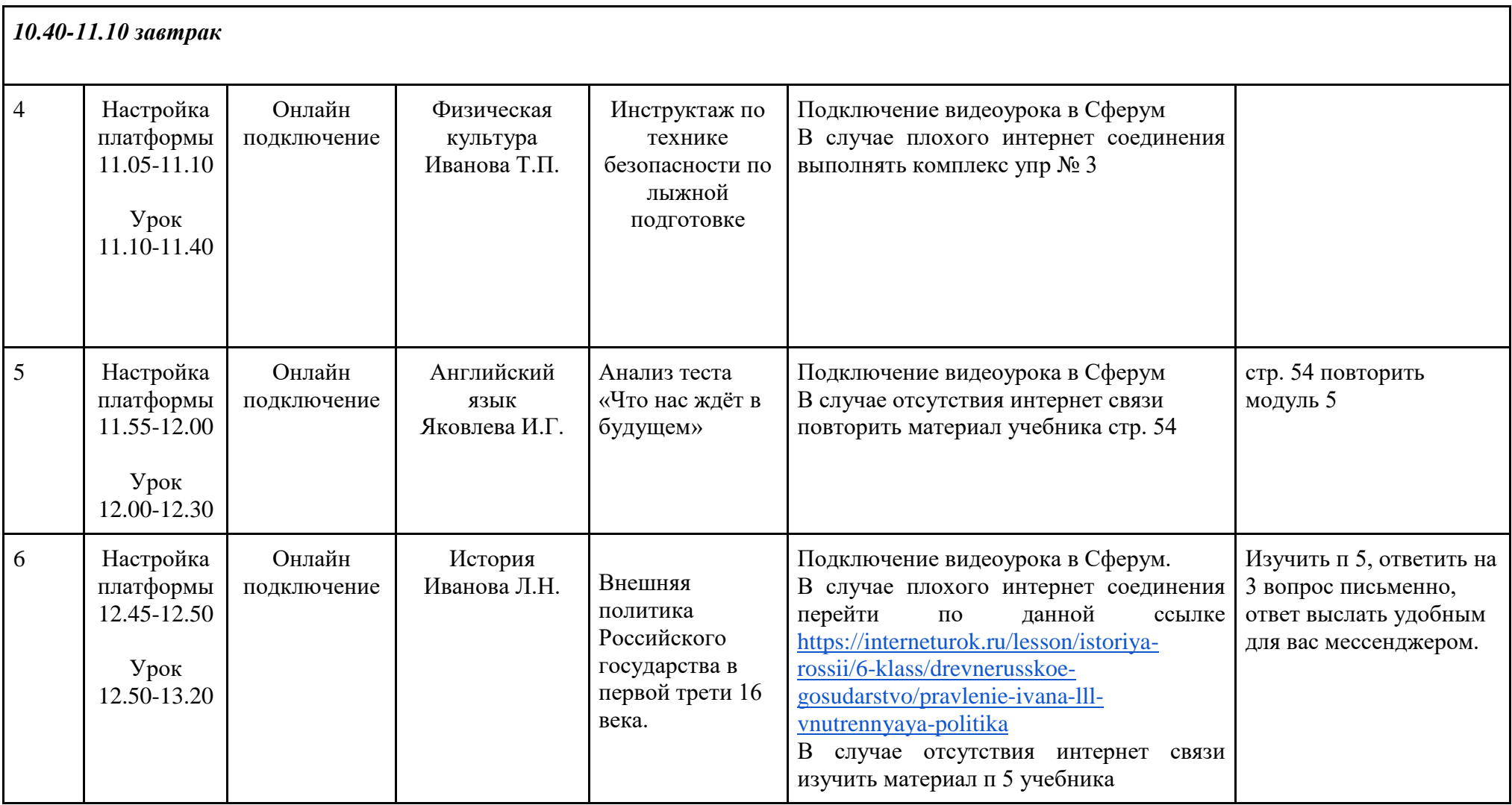

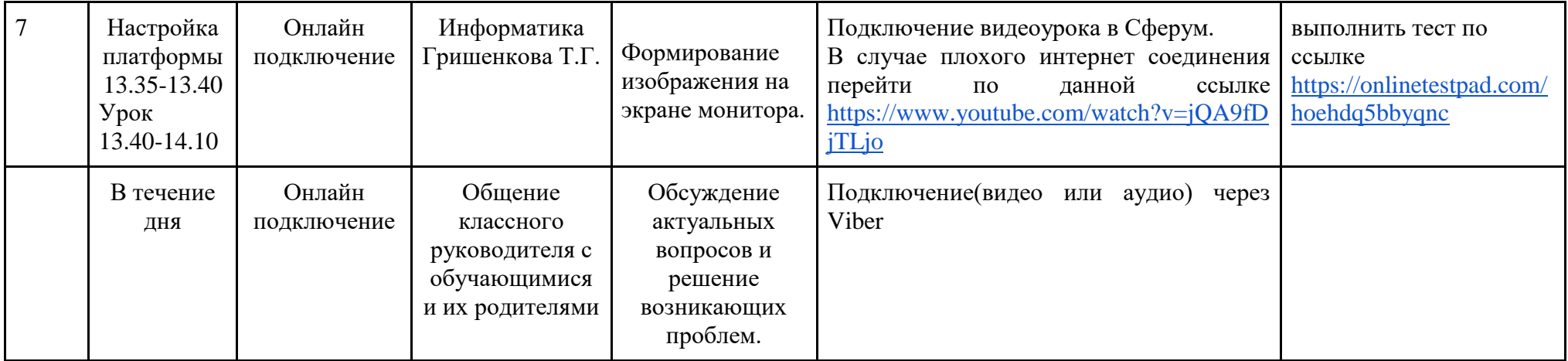